# GAMESS 2022R2 [\(2022Sep30\)](https://ccportal.ims.ac.jp/en/node/3281)

(this version will be installed on Mar 6, 2023)

### Webpage

<https://www.msg.chem.iastate.edu/gamess/index.html>

### Version

2022R2 (2022Sep30)

# Build Environment

- Intel oneAPI Compiler Classic 2022.2.1
- $\bullet$  Open MPI 3.1.6

## Files Required

- gamess-current.tar.gz (2022R2)
- gmsnbo.i8.a (NBO7.0)
- rungms\_rccs\_openmpi3 (please check installed rungms)
- exam43.patch

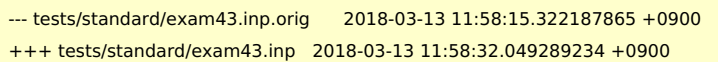

# $@@-48,7+48,7@@$

! geometry in \$DATA, although this is not necessary.

- !
- \$contrl scftyp=rhf runtyp=g3mp2 \$end
- \$system timlim=2 mwords=2 memddi=5 \$end
- + \$system timlim=2 mwords=30 memddi=5 \$end

\$scf dirscf=.true. \$end \$data Methane...G3(MP2,CCSD(T))

• pbs remsh

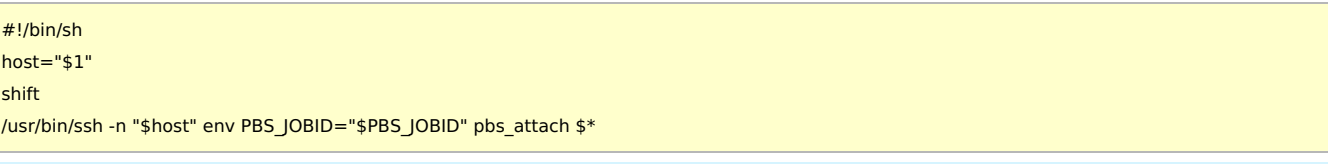

# Build Procedure

#### #!/bin/sh

VERSION=2022Sep30 DIRNAME=gamess\${VERSION} INSTDIR=/apl/gamess/2022R2

# files and patches

MYROOT="/home/users/\${USER}/Software/GAMESS/gamess\${VERSION}" GAMESS\_TARBALL="\${MYROOT}/gamess-current.tar.gz" GAMESS\_NBOI8A="\${MYROOT}/gmsnbo.i8.a" PATCH\_EXAM43="\${MYROOT}/exam43.patch" RUNGMS\_RCCS="\${MYROOT}/rungms\_rccs\_openmpi3" PBS\_REMSH="\${MYROOT}/pbs\_remsh"

#### PARALLEL=12

#-----------------------------------------------------------------------------

umask 0022

```
export LANG=C
export LC_ALL=C
module -s purge
. ~/intel/oneapi/compiler/2022.2.1/env/vars.sh
. ~/intel/oneapi/mkl/2022.2.1/env/vars.sh
module -s load openmpi/3.1.6/intel2022.2.1
OMPIDIR=/apl/openmpi/3.1.6/intel2022.2.1
cd ${INSTDIR}
if [ -d gamess ]; then
mv gamess gamess-erase
rm -rf gamess-erase &
fi
tar zxf ${GAMESS_TARBALL}
mv ${INSTDIR}/gamess/* .
rm -rf ${INSTDIR}/gamess # maybe already empty
for f in comp compall config lked gms-files.csh runall ddi/compddi \
     tools/remd.csh tools/localgms tools/libxc/download-libxc.csh \
     tools/mdi/download-mdi.csh; do
 sed -i -e "1s/.*/#\!\/bin\/csh -f/" $f
done
patch -p0 < ${PATCH_EXAM43}
cp ${PBS_REMSH} .
expect << EXPECT
spawn csh -f ./config
expect "After the new window is open"
send "\r"
expect "please enter your target machine name:"
send "linux64\r"
expect "GAMESS directory?"
send "${INSTDIR}\r"
expect "GAMESS build directory?"
send "${INSTDIR}\r"
expect "Version?"
send "\r"
expect "Please enter your choice of FORTRAN:"
send "oneapi-ifort\r"
expect "hit <ENTER> to continue to the math library setup."
send "\r"
expect "Enter your choice of 'mkl' or 'atlas' or 'acml' or 'libflame' or 'openblas' or 'pgiblas' or 'armpl' or 'none':"
send "mkl\r"
expect "MKL pathname?"
send "${MKLROOT}\r"
expect "MKL version (or 'proceed')?"
send "proceed\r"
expect "Hit <ENTER> to continue to the GAMESS DDI communications setup."
send "\r"
expect "Hit <ENTER> to set up your network for Linux clusters."
send "\r"
expect "communication library ('serial','sockets' or 'mpi' or 'mixed')?"
send "mpi\r"
expect "Enter MPI library"
send "openmpi\r"
expect "Please enter your openmpi"
send "${OMPIDIR}\r"
expect "Optional: Build LibXC interface?"
send "yes\r"
expect "Hit <ENTER>"
send "\r"
```
send "yes\r" expect "Hit <ENTER>" send "\r" expect "Optional: Build Michigan State University CCT3 & CCSD3A methods?" send "yes\r" expect "Do you want to try LIBCCHEM" send "no\r" expect "Build GAMESS with OpenMP thread support?" send "yes\r" expect "Optional: Build GAMESS with VeraChem's VM2 library? (yes/no):" send "no\r" expect "Optional: Build GAMESS with TINKER plug-in? (yes/no):" send "no\r" expect "Optional: Build GAMESS with VB2000 plug-in? (yes/no):" send "yes\r" expect "Optional: Build GAMESS with XMVB plug-in? (yes/no):" send "no\r" expect "Optional: Build GAMESS with NEO plug-in? (yes/no):" send "yes\r" expect "Optional: Build GAMESS with NBO plug-in? (yes/no):" send "yes\r" expect "lease enter the full file name of your NBO library (being careful about your choice of i4 or i8 integers):" send "\${GAMESS\_NBOI8A}\r" expect eof EXPECT

#### # ?

sed -i -e "s/MDI\_INSTALL/GMS\_3RD\_PATH/" Makefile.in sed -i -e "s/mdi.mod/mdi\*.mod/" Makefile.in

expect "Optional: Build MDI support?"

make ddi

# do libxc first (according to the installation guide) csh -f ./tools/libxc/download-libxc.csh make -j \${PARALLEL} libxc csh -f ./tools/mdi/download-mdi.csh make -j \${PARALLEL} libmdi

/bin/cp -f 3rd-party/mdi/objdir/MDI\_Library/\*.mod 3rd-party/include/mdi /bin/cp -f 3rd-party/mdi/objdir/MDI\_Library/\*.mod object/

make modules make -j \${PARALLEL}

mv rungms rungms.orig cp \${RUNGMS\_RCCS} ./rungms

chmod -R o-rwx source object libcchem chmod -R o-rwx ddi/src ddi/server ddi/kickoff find . -name "src" | xargs chmod -R o-rwx

# localgms may need this env variable export GMSPATH=\${INSTDIR}

```
sed -i -e "s/tools\/localgms/rungms/" \
    -e "/RUNGMS/s/VERSION)/VERSION) \$(NCPUS)/" \
    Makefile.in
```
export OMP\_NUM\_THREADS=8 make checktest make clean\_exams

export OMP\_NUM\_THREADS=1

TEST\_LIST="eda qmefpea efp-ci standard"

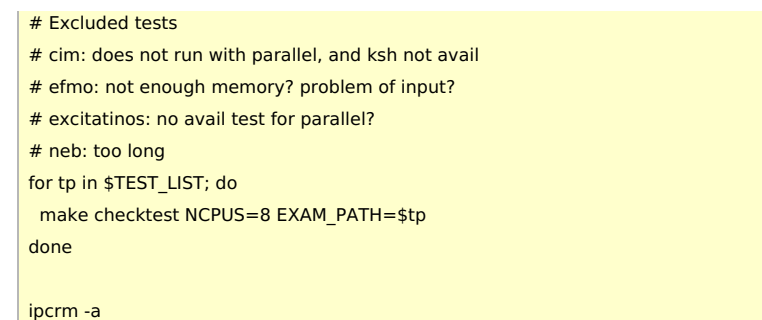

#### Tests

- Even when "setenv OMPI\_MCA\_mpi\_yield\_when\_idle 1" is done, oversubscribing processes do not improve performance.
	- (please don't use ncpus=32:mpiprocs=64. ncpus=32:mpiprocs=32 would be better.)
	- Single node performance is comparable to sockets version. (I don't know why.) For multinode runs, this MPI version shows better performance than sockets one.
	- HPC-X 2.11 version failed with UCX error. Probably because UCX bundled with HPC-X does not support multithread. As a result, multi node performance is quite bad.
		- The error is caused by hcoll. Therefore, disabling hcoll may change the situation (not yet tried). Error messages disappeared, but the performance and the log (using -x UCX\_LOG\_LEVEL=data) didn't show significant changes.
		- UCX used in Open MPI 3.1.6 is multi-thread enabled.
- Intel MPI version failed if number of MPI processes becomes large.
	- (This may be due to libhcoll. Disabling libhcoll may solve this problem.)